## **FORM C1: VOUCHER SUPPORT for PROJECTS with INTERLOCAL COSTS or OTHER IN-KIND**

*Use one form for each group of costs with the same eligibility requirements.*

Agreement No.: \_\_ Recipient: \_\_ Payment Request No.: \_\_ Page: \_\_ of \_\_

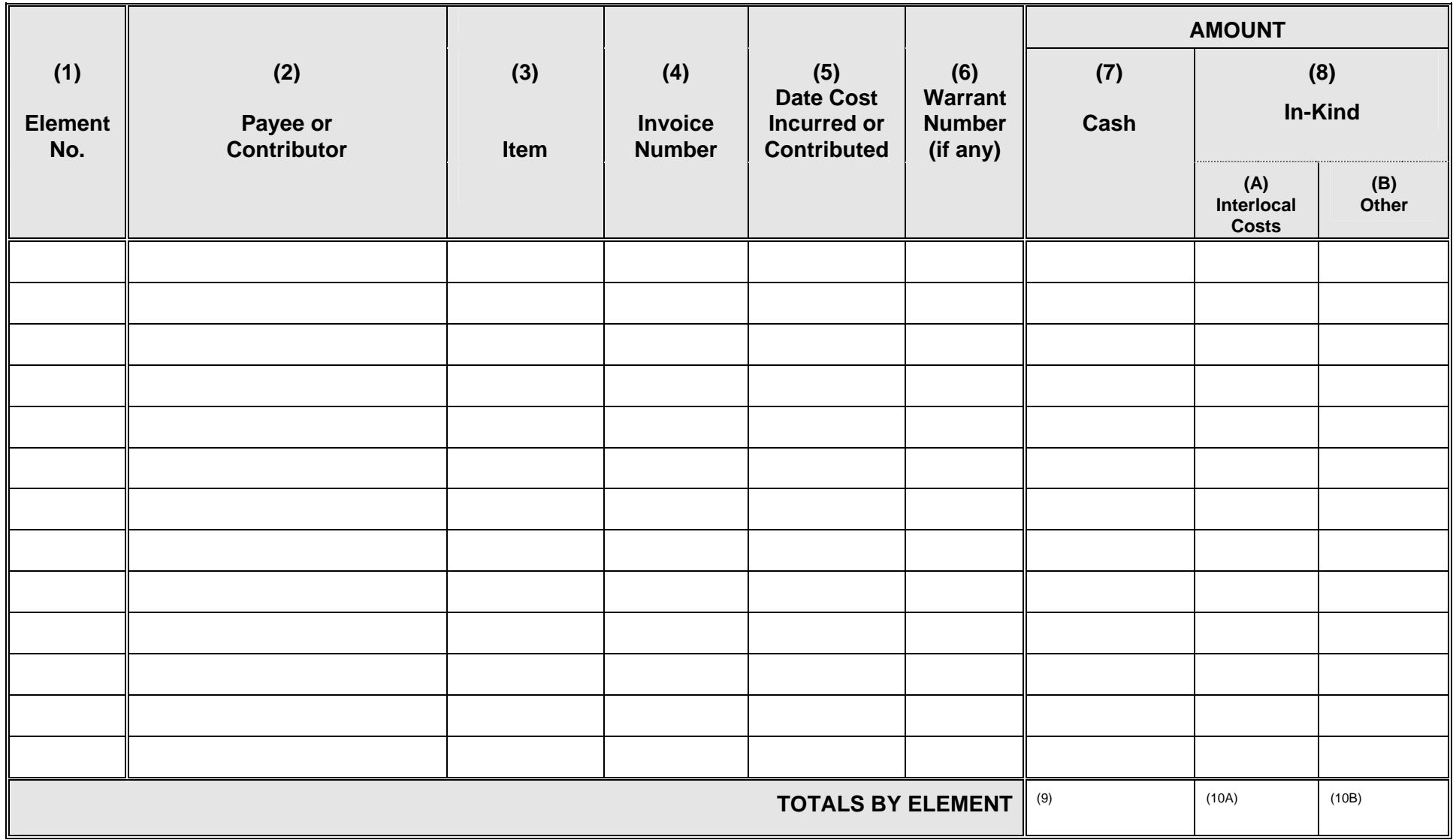

**ECY 060-8 (4/04) 2**

## **INSTRUCTIONS FOR COMPLETING FORM C1**

- 1. Enter the agreement number, recipient name, payment request number, and page numbers at the top of the form.
- 2. (Column 1) Enter the task, subtask or object number (established in the agreement) to which the cost is to be charged.
- 3. (Column 2) List the name of the contributor (for interlocal costs and other in-kind contributions) or the payee (for cash expenditures).
- 4. (Column 3) List the item purchased or donated.
- 5. (Column 4) Enter the vendor's invoice number (for cash expenditures only).
- 6. (Column 5) Enter the date that the cost was incurred (for cash expenditures) or that the item was donated (for interlocal costs and other in-kind contributions). NOTE: All costs must be incurred between the effective and expiration dates of the agreement.
- 7. (Column 6) Enter the number of the warrant used to pay the vendor, if payment has already been made (for cash expenditures only).
- 8. (Column 7) Enter the amount of the cash expenditure.
- 9. (Columns 8A and 8B) Enter the value of the interlocal costs and other in-kind contributions (see "Valuation of Donated Services and Property," Part III, Administrative Guidelines for Ecology Grants and Loans).

 If the terms of the agreement specify that interlocal costs are valid cash match, then interlocal costs must be tracked separately from other in-kind and recorded in column 8A. All other in-kind should be recorded in column 8B.

 If interlocal costs may NOT be used to meet a cash match requirement, they shuld be recorded with other in-kind in column 8B.

- 10. (Boxes 9, 10A and 10B) If only one element is documented on this form, add columns 7, 8A, and 8B and enter the totals in boxes 9, 10A, and 10B. If more than one element is documented on this form, sub-total columns 7, 8A, and 8B for each element and circle the element total.
- 11. For each element, enter the total cash expenditure (from box 9) in column 2 of Form B1. Enter the total interlocal costs (from box 10A) in column 3A of Form B1. Enter the total other inkind expenses (from box 10B) in column 3B of Form B1.

## **FORM C1 - Additional Instructions**

Voucher Support for Projects with Interlocal Costs or Other In-Kind

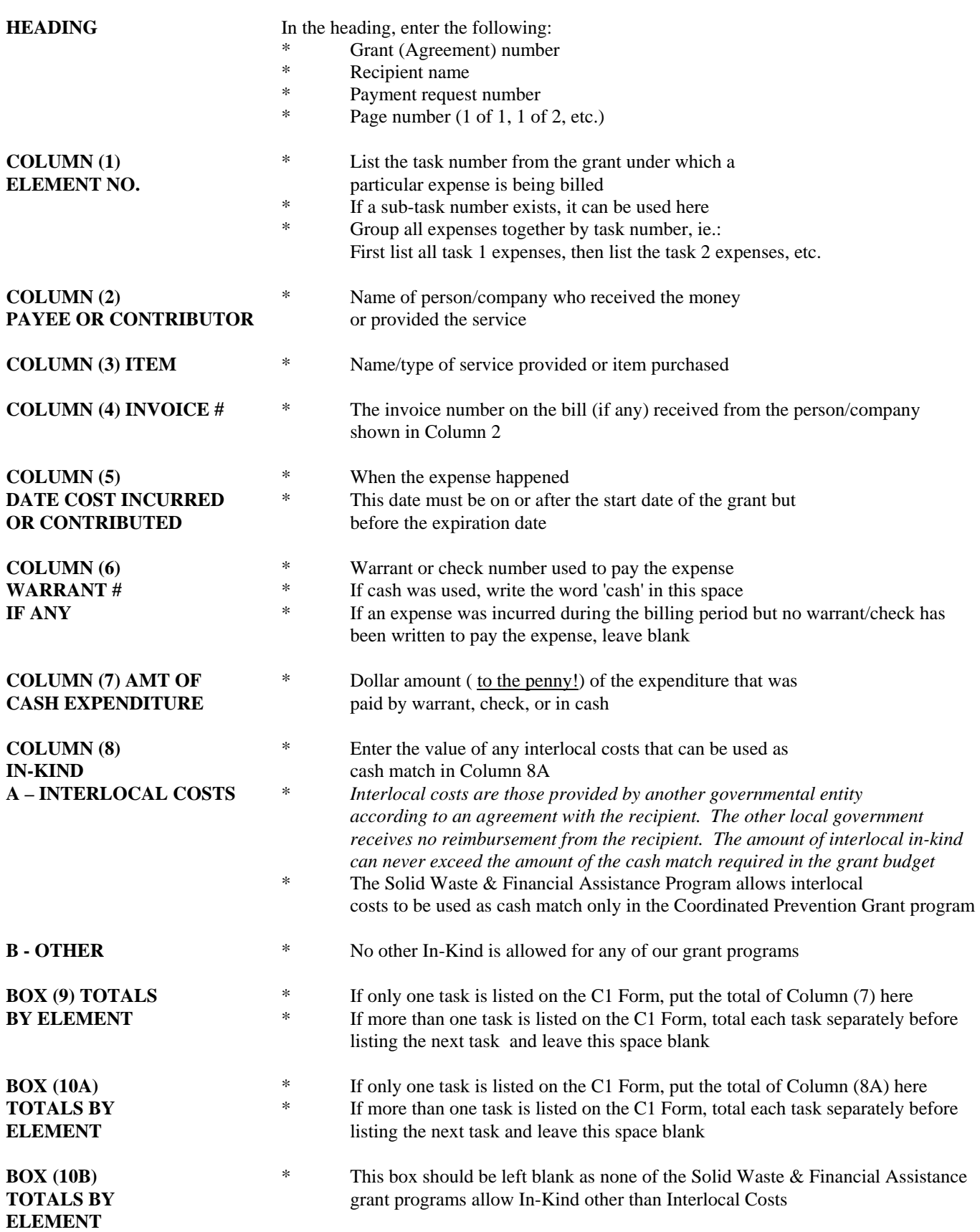